## *jeden Montag von 10 bis 12 Uhr*

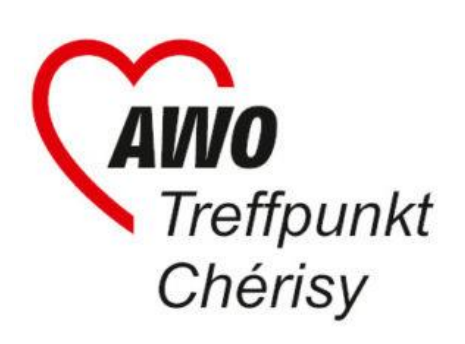

## offenes Wohnzimmer

gemütlich die Woche beginnen:

- Quatschen
- Zeitung lesen
- Kaffee trinken
- VLAN nutzen
- Spielen, Briefe schreiben etc.

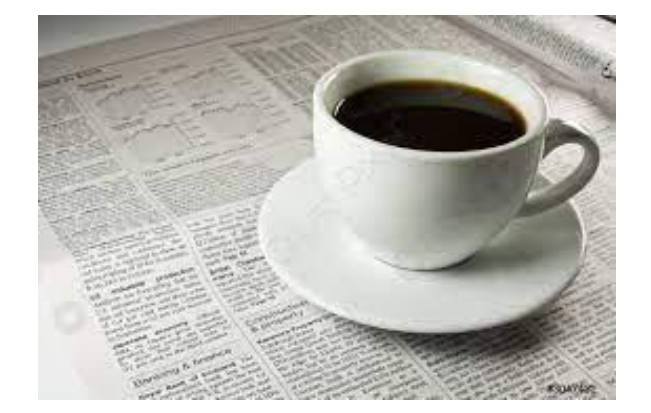